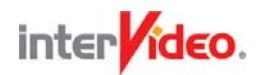

# **WinDVD Recorder 5 Platinum**

**Record TV Straight to DVDs! Record. Play. Enjoy.** 

## **Features**

## **Video**

## **Hyper-Threading Technology Support**

WinDVD Recorder has been created to make optimum usage of new Hyper-Threading technology. Hyper-Threading is a technology that allows a single microprocessor to act like two separate processors to the operating system and the application programs that use it - thus a microprocessor's "core" processor can execute two (rather than one) concurrent streams (or threads) of instructions sent by the operating system. Having two streams of execution units to work on allows more work to be done by the processor during each clock cycle.

What this mean for you is that if you have an Intel processor with Hyper-Threading technology -- such as a P4 -- you can watch a DVD and use other computer functions (such as open a file or check your email) without any loss of quality or speed.

## **QualiView (Progressive Scan)**

Video quality depends on many factors, such as how the video was captured, how it was manipulated and what kind of hardware is in your computer. Deinterlacing, in it's simplest definition, is how video is assembled and displayed on your screen. WinDVD has superior video quality and provides you with different deinterlacing options to make your videos look as great as possible.

- Auto WinDVD determines the selection for you.
- Force Bob and Force Weave - Manual selection of the Bob or the Weave technique.

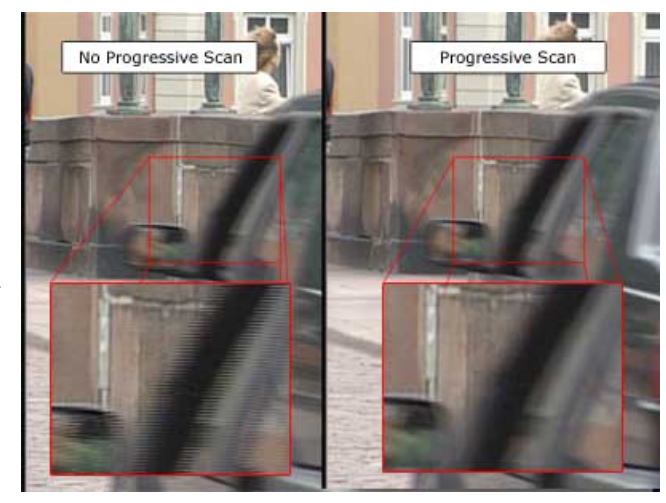

These settings are useful for discs that are improperly coded.

#### **Display Gamma Correction**

Let's pretend you're on a plane and watching a DVD on your laptop. Suddenly, the person across the aisle opens their window shade, causing sunlight to flood across your LCD screen -- making it nearly impossible to see your movie. This when you need our Gamma Correction feature. WinDVD Recorder lets you adjust the overall brightness and color saturation of the movies on your screen or monitor for perfect viewing every time. With WinDVD Recorder's Gamma Correction, you can watch laptop movies outside...in the sun...at high noon...on the equator...during a solar eclipse.

#### **Viewing Optimizer (Pre-Set Optimized Settings)**

WinDVD Recorder comes with 4 optimized display settings that can be accessed through the Color Control Panel:

- TV
- Monitor
- LCD
- Projector

WinDVD Recorder still gives you complete control over how you see your movies, however. You can always set the Brightness, Color, Hue or Gamma Correction to whatever you want.

## **Video Collage (Multiple Video Effect)**

WinDVD Recorder offers a number of Video Effects to enhance the picture quality such as Sharpness and Cinema Effect that produces crystal clear video for better looking movies! And now, you can truly customize your image with the ability to apply multiple effects simultaneously. Whatever your mindset, WinDVD Recorder lets you apply the video effects to suit your mood and create a unique viewing experience. Check it out yourself!

## **Recording**

#### **Burn to Disc**

You can record your favorite TV shows to your hard drive and burn them to a CD or DVD later. Then you watch them with WinDVD. If you want to edit your recordings or re-author your discs you can use WinDVD Creator to create the perfect videos.

#### **MPEG 1 & 2 Support**

WinDVD Recorder compresses your shows into high quality MPEG-1 and MPEG-2 files in

real-time. MPEG-1 video is similar in quality to VHS and you can fit about an hour of MPEG-1 video on a CD. MPEG-2 is what DVDs are made out of, so the video quality is superb. You can fit roughly 3 hours of MPEG-2 video on a DVD, but only about 15 minutes on a CD - MPEG-2 video is much larger than MPEG-1. All of WinDVR-encoded files can be played back in crystal clear color with InterVideo's WinDVD, the Microsoft Media Player and other popular MPEG video playback products.

## **DV, MPEG 1 & 2 And AVI At Different Res.**

Do you have media files that are all different, and you want to convert them to one type? WinDVD Recorder lets you convert DV, MPEG 1/2 and AVI files back and forth, so you can finally organize that hard drive.

## **Recording Level Control**

When you record a TV program with a regular VCR, the volume that the program is recorded at is the same as the volume of the TV. WinDVD Recorder changes that by letting you set the volume level of what you record to whatever you want so that you don't always have to adjust the volume when you play a DVD you made.

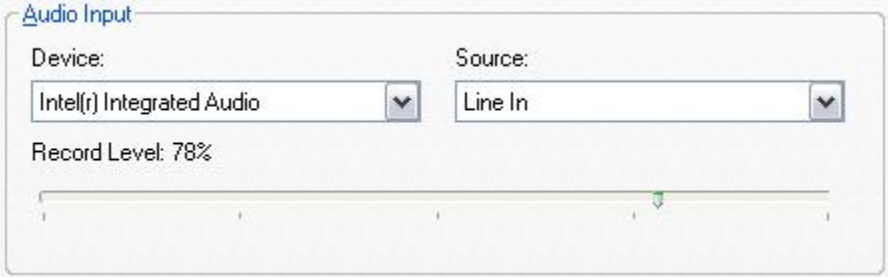

## **DV, VCD, SVCD And DVD Compatible File Output**

WinDVD Recorder lets you save your favorite shows as DV (digital video), VCD (video compact disk), SVCD (super video compact disk) and DVD files.

## So what, right?

Well, for example you could use WinDVD Recorder to record an episode of your favorite show to your hard drive as a VCD or DVD file. Next, you can take a product like InterVideo's WinDVD Creator, import the show, edit out all the commercials and save it or burn it on a disk. Or you can save an entire year's worth of any program to burn later as DVDs (with a DVD burner), or make VCDs of individual episodes (with a CD burner). Different file compatibility means more flexibility.

## **DV Camera Detection And Control**

Not only will WinDVD Recorder automatically detect a DV camera hooked up to the computer, WinDVD Recorder's integrated technology will allow you to operate the DV camera directly from the computer itself.

#### **DV Camera Recording To Hard Disk In Real-Time**

With WinDVD Recorder, you can record video with your DV camera directly to your computer's hard drive, bypassing a tape entirely. Not only will this aid you in editing, it also allows you to store more video than a single tape can hold.

## **TV Viewing**

## **EPG (Electronic Programming Guide)**

InterVideo has integrated an EPG (short for Electronic Program Guide) directly into WinDVD Recorder. We are proud to work with Decisionmark's TitanTV in the United States, Fast TV in Europe, and Sony IEPG in Japan. All of them are leading online EPG technology providers, offering you the most complete guide to what is on TV in their particular location. Each EPG lets you easily find your favorite shows and schedule them for recording or viewing with a single click.

#### **TV Control**

The TV Control in WinDVD Recorder is just like the controls on a regular television. It has all of the standard functions like volume control, changing the channel, and more. You can also pause, skip commercials, and watch something again with Instant Replay.

#### **Channel Surfing**

WinDVD Recorder helps you surf channels by displaying 16 channels at once. The program displays video thumbnails of 16 channels at once to help you quickly scan what's on. If you have 80 channels, you can see what all of them are playing with just 5 clicks.

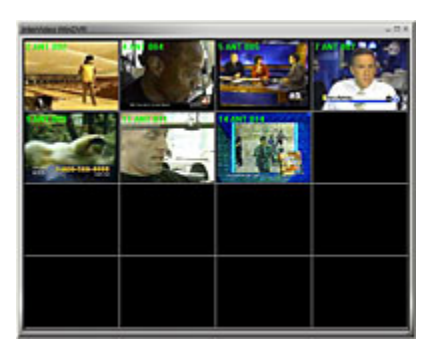

#### **Teletext**

WinDVD Recorder incorporates Teletext, a television information service in Europe that offers

fun, facts and information 24 hours a day. Teletext broadcasts pages of information and entertainment to a mass audience: more than 80% of European households have at least one Teletext TV.

## **Time-Shifting**

WinDVD Recorder offers you the ability to pause live TV, called Time-Shifting. For example, you can sit down to watch "60 Minutes," pause the live action to help yourself to an ice cold beverage from the fridge and then return to your seat without missing a moment of the show.

#### **Personalized Channel Map**

Save a list of your favorite channels, so that you don't have to wade through what you don't want to see. Even better, you can make more than one list -- so everyone in your household can have a list of their own.

#### **Parental Control**

If you're a parent and you're concerned about what your children are watching on TV, with WinDVD Recorder's Parental Control feature you can lock out channels you don't want them to view. Just create your own password and tell WinDVD Recorder what is an acceptable channel and what isn't. You can also unlock these channels again when your children convince you the show they want to watch is for a school project.

## **Audio**

## **Dolby Digital EX**

Want to get the most out of your action-packed DVDs? WinDVD Recorder allows you to enjoy the highest quality audio by expanding 5.1 channel sources to up-to 8 Channel speaker systems. If you haven't watched a movie with WinDVD Recorder's Dolby Surround EX, you don't know what you're missing. Dolby Surround EX produces exciting, spine-tingling surround-sound that lets you feel the audio in your movies.

#### **Read all about Dolby Digital EX**

- A Listener's Guide To Dolby Digital EX : [here](http://www.dolby.com/ht/co_br_0110_ListenersGuideEX.html) (Provided by [Dolby\)](http://www.dolby.com/)

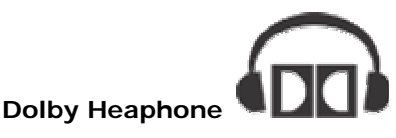

Using a sophisticated model of the way human hearing determines direction, Dolby Headphone combines the 5.1 surround signals to create an amazingly vivid surround sound environment on your headphones. It's ideal for private listening, and whether at home or on the road, WinDVD Recorder delivers true surround sound on your headphones.

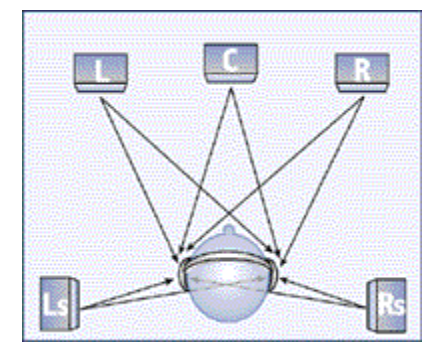

Check out more about **[Dolby Headphone](http://www.dolby.com/dolbyheadphone/)** and a [Listener's Guide](http://www.dolby.com/dolbyheadphone/DH_ListenersGuide.html) To Dolby Headphone from Dolby's web site. (provided by [Dolby\)](http://www.dolby.com/)

#### **Dolby Virtual Speaker**

Home theater surround systems normally use five speakers: three across the front and two surround speakers on the sides. Dolby Virtual Speaker technology uses an advanced psychoacoustics algorithm to create an amazing 5.1 surround sound environment using two speakers, so WinDVD Recorder users with as few as two speakers can enjoy full home-theater surround sound.

Audio channels are processed through advanced "filters" that simulate the sonic signature of a speaker located within an acoustic space. By re-creating these waveforms, as they would be heard from real speakers, it is possible to experience a very realistic sensation of five spatially discrete sound sources over two speakers.

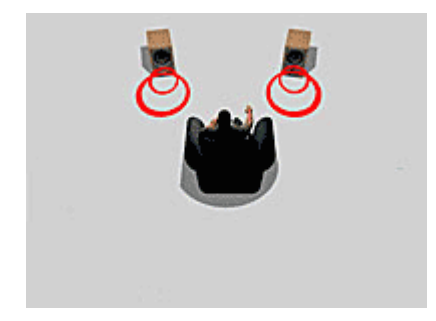

## **Dolby Pro Logic II**

WinDVD Recorder's Dolby Pro Logic takes 2-channel (stereo) audio from movies and music and transforms it into 5.1 channel surround sound that you can pipe through your home theater set up. Pro Logic II extracts all of the ambient and directional sound included in the original recording, ensuring an exceptional listening experience. Pro Logic II even offers Movie and Music modes to optimize your listening experience.

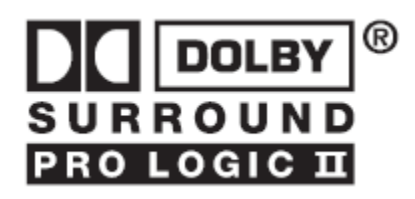

Get a [Listener's Guide](http://www.dolby.com/ht/co.br.0107.PLIIListenersGuide.html) To Pro Logic II or try out Pro Logic II with [recommended](http://www.dolby.com/tech/co.br.0102.PLIIDemo.pdf) demo material from Dolby. (Provided by **Dolby**)

## **InterVideo Channel Expansion**

Imagine using your DV camera and a solid DVD-making program like WinDVD Creator to burn your own DVD movie. Pretty cool, huh? It is, until you hear the muffled audio playing on your home theater set up. Have no fear, however, for InterVideo's proprietary ICE Surround takes 2 channel audio (stereo) and transforms it into 5.1 to 7.1 channel surround sound, so it'll sound great.

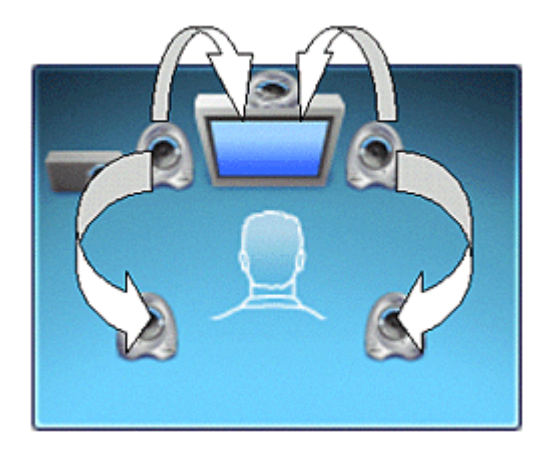

## **InterVideo Channel Expansion**

Imagine using your DV camera and a solid DVD-making program like WinDVD Creator Plus to burn your own DVD movie. Pretty cool, huh? It is, until you hear the muffled audio playing on your home theater set up. Have no fear, however, for InterVideo's proprietary ICE Surround takes 2 channel audio (stereo) and transforms it into 5.1 to 7.1 channel surround sound, so it'll sound great.

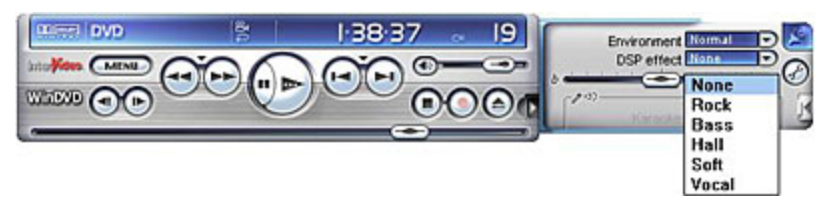

## **Environment (Dynamic Range Compression)**

We love to watch movies on our laptops when we travel. Some plane rides are filled with the sounds of whooshing air and screaming toddlers. Others, like red eye flights, are quiet and

dark. WinDVD Recorder offers an Environment menu that lets you customize your audio to fit your surroundings:

- Normal -- The Normal option is optimized for most PC listening environments, for it boosts the audio level and reduces the dynamic range for more comfortable listening.
- Theater -- For theater style sound, select Theater setting. Theater setting preserves the original movie dynamic range to provide theater quality sound.

Late Night -- When you don't want to wake the kids, select Late Night to reduce bass effects and limit peak volumes. This produces an overall softer sound with fewer startling noises.

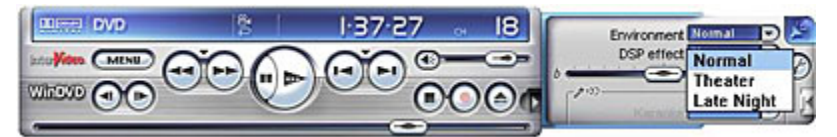

## **WMA Support**

Accidentally rip all your CDs into Windows Media format? Can't get enough of Windows Media? WinDVD Recorder supports the popular Windows Media Audio (WMA) format.

## **LanguageMate**

WinDVD Recorder is not only for entertainment -- it's also perfect for education, by making language-learning fun. LanguageMate teaches you a new language while you watch your favorite movies. Whether you are brushing up your second language skills or just want to pick up a few phrases, LanguageMate is the perfect teacher. After using LanguageMate a few times, you will never have any problem saying "bonjour!"

LanguageMate™ can be accessed with a simple click on the play button. In LanguaMate mode depending on you time setting, WinDVD Recorder will playback 6, 12 or 18 second in a loop until you feel you have mastered a new phrase. To leave LanguageMate mode, simply click on the play button again.

## **96 kHz/24 Bit Audio Decoding**

WinDVD Recorder takes your listening experience to next level. It supports 96 kHz/24 bit audio decoding, which is like high definition TV for sound. 96/24 audio is studio-quality audio, the type of sound that professional musicians cut on master tapes. Treat your ears to 96/24 audio quality and make your movies seem almost real.

## **Multi-Channel MP3 Playback**

WinDVD Recorder isn't just for video -- it also lets you do some nifty things with music as well. With a multi-channel sound card and speaker set, WinDVD Recorder will take 2 channel

(stereo) MP3s and CDs and transform them into multi-channel surround sound.

## **Others**

#### **PAL TruSpeed™**

PAL is the dominant video standard in Europe. When NTSC movies are transferred from film to PAL DVDs, popular in Europe, they play 4% too fast. This often results in subtle variation of the video and audio quality. With WinDVD Recorder, you no longer have to put up with that! InterVideo's patent-pending PAL TruSpeed automatically corrects the 4% speed error and adjusts the audio pitch to maintain natural sounding audio.

So if you are in a country that sells PAL DVDs and you want to watch American films, WinDVD Recorder is the only DVD player that will play them at the correct speed and with adjusted audio.

## **AB Repeat**

Unlike other repeat modes, which repeat a chapter, song, or entire movie, A/B Repeat lets you select any part of a title for looping playback. The start point is called A and the end is called B. This is different from Instant Replay, which jumps back a set amount of time. To set up an A/B repeat, use the commands in the right-click menu attached to the Repeat button on the Control Panel. You can also access this menu by right-clicking on the main viewing window.

The section between Point A and Point B is repeated until A/B repeat is turned off.

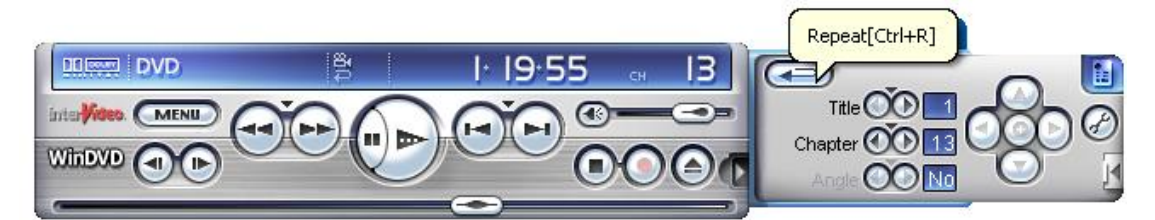

#### **Auto-Resume Playback**

WinDVD gives you options on how your DVDs should start playing. Whether you're watching a movie over several days, or seeing a DVD for the first time, WinDVD can accommodate you.

- **Start from beginning** starts the playback to begin at the start of the newly inserted disc.
- **Start from last position** starts a disc from the position is was in when the disc was last played. When a disc is re-inserted, playback starts from the saved position. If a disc is inserted for the first time, it plays from the beginning.

• **Popup box** displays a dialog box that asks the user whether to play from start of disc or from last location.

## **Instant Replay and Skip Forward**

Did you miss something because the dog barked? Wasn't that effect just amazing? You just couldn't believe your ears? Sometimes you want to see something over again. Instant replay lets you view it again.

#### **Video Desktop**

Watch your favorite DVDs as you check email or surf the Web.

WinDVD Recorder lets you play movies behind your desktop icons so that you can watch "Shrek" as you work on a Word document. WinDVD Recorder puts your desktop in motion.

#### **Time Stretching**

Short on time, but want to finish that movie tonight? Use Time Stretching to play a 2 hour movie in 1.5 hours! You can adjust the playback speed from half-speed to double-speed while maintaining natural audio quality. For example, you might be on an hour flight from Boston to New York with a 79-minute movie you'd like to watch on your laptop. With WinDVD Recorder you can adjust your movie to play in an hour, and WinDVD Recorder will adjust the audio to sound natural.

WinDVD Recorder's new "Finish By" (for example, Finish By 10:00 pm) or "Play In" (i.e. Play In 2 hours) make it easy to manipulate movies to fit your schedule. Best yet, you won't find time-stretching on any other software or hardware DVD player -- only with WinDVD Recorder.

## **Smart Stretch**

Isn't it annoying to watch 4:3 films on a widescreen (16:9) display (or vice versa) with the movie image stretched and distorted? Smart Stretch is a new feature that lets you customize your viewing image by intelligently compensating for the differences in displays and aspect ratios. This non-linear technology minimizes the distortion by only stretching the edges of the video and maintaining the original content in the center portion of the image. Now you can watch your videos with the correct aspect ration regardless of the movie or your display device.

## **Thumbnail Bookmark**

Bookmarks let you instantly mark your favorite scenes and then jump to them with a click of the mouse. Our newly redesigned bookmark browser has better screen utilization and combines your personal bookmarks and chapters. These bookmarks can be shown by name or by a thumbnail image in the bookmark browser. When bookmarks are set for a movie,

WinDVD Recorder will store each movie's bookmarks in the WinDVD Recorder bookmark directory. The bookmarks will be available anytime you watch the movie in the future.

## **Chapter Thumbnail**

To make it easy to find your way around a movie, WinDVD Recorder will automatically create Chapter Bookmarks -- thumbnail images of each chapter in your movie. These chapter thumbnails are included in the Bookmark Browser (along with your personal bookmarks), letting you quickly jump to your favorite chapters in the movie.

#### **Importable / Exportable Bookmarks**

After you have used WinDVD to make bookmarks in your favorite DVDs, you can save them as a file (.bmk) for later. You can then export them to wherever you wish or archive them so they are not lost. If you have a friend who has WinDVD, you can import their bookmarks and see the places thay have saved -- great for illustrating a point or showing when something happens in the DVD.

#### **Movie Encyclopedia**

WinDVD Recorder now has its own Movie Encyclopedia! When you watch a DVD, WinDVD Recorder will read the title and serial number off the DVD and then display information about the movie, the actors and actresses, the director, and more. You can even use the Encylopedia to look up what other movies the stars have been in or that the director has made.

But that's not all. There are thousand*s* of DVD title out there, so if you're one of the lucky people who watches a DVD that is not in our database, you'll be invited to enter in the information, and what you submit will become part of our database.

Mobile Technology

**Mobile Power Scheme** 

Custom settings for your laptop designed to increase DVD playback time.

**Mobile Power Optimizations** 

Special system memory optimizations to significantly reduce power.

**Battery Life Control** 

Customize the playback shutdown to ensure maximum battery playing time while allowing safe shutdown.

## **DivX® Support**

DivX movies are popping up all over the web like mushrooms. The high resolution and small

file size of DivX movies make them popular with movie fans of all ages. WinDVD not only plays DivX movies, but it's the ultimate DivX player because of all the advanced features that make WinDVD the world's most popular DVD player.

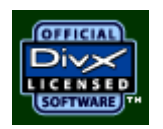